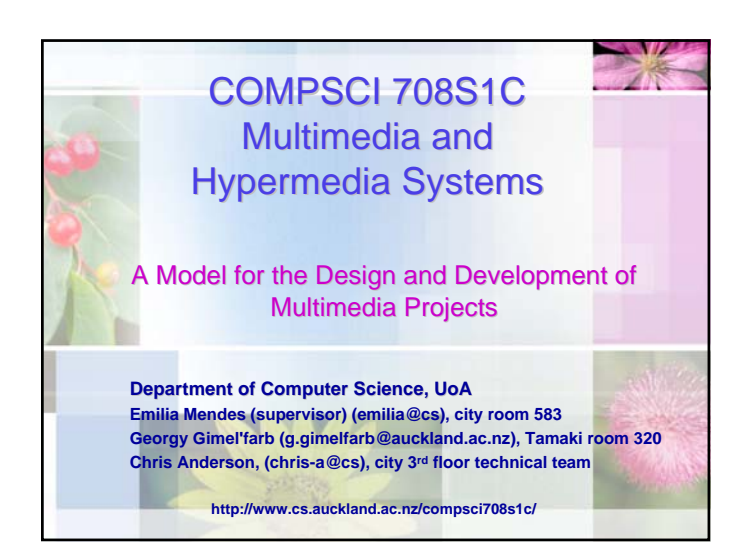

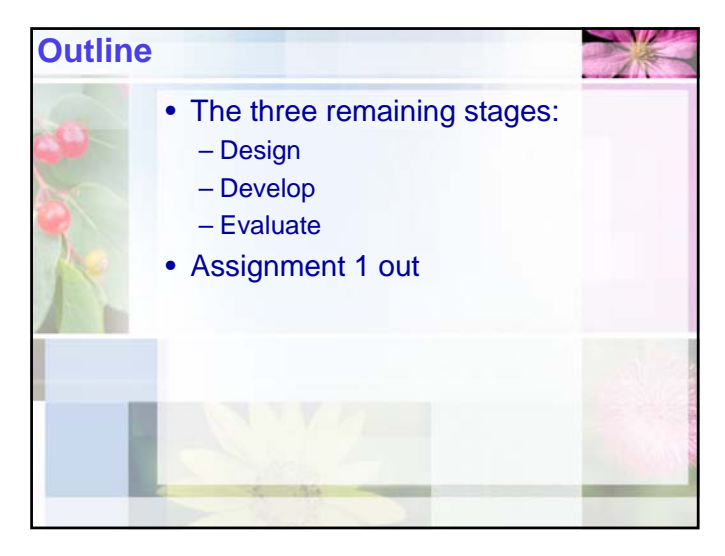

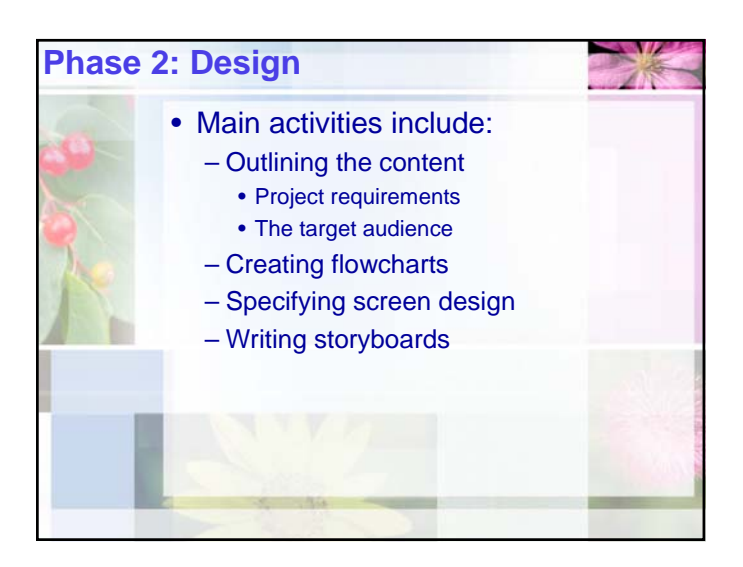

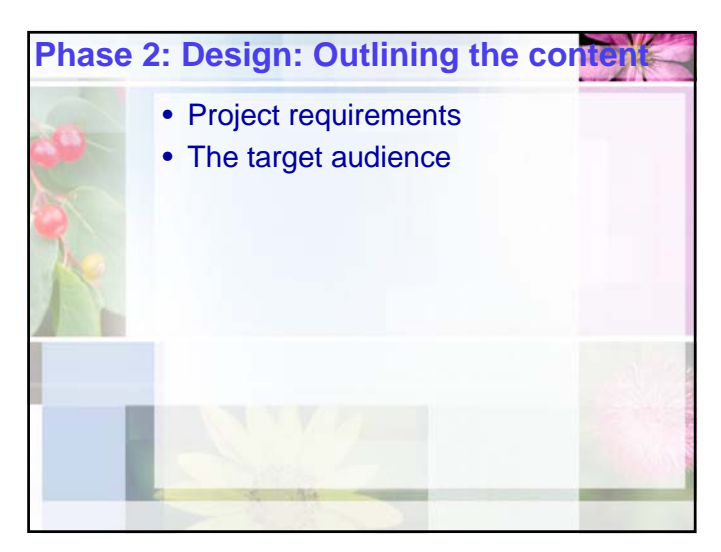

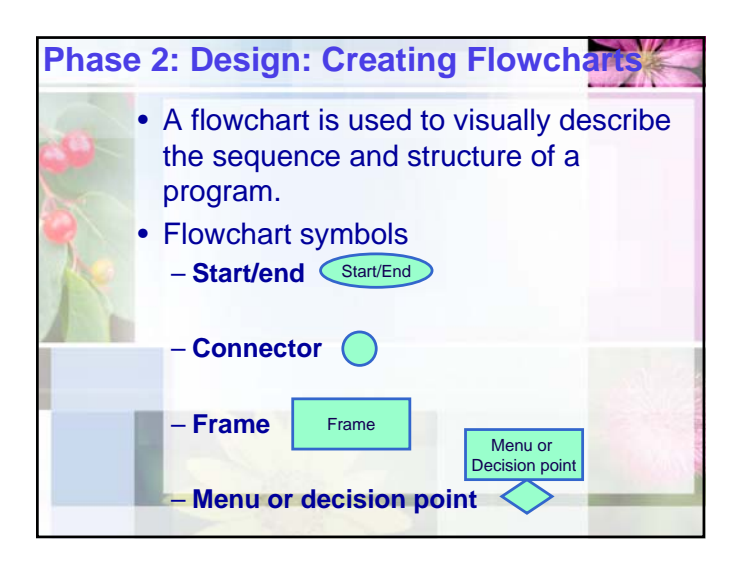

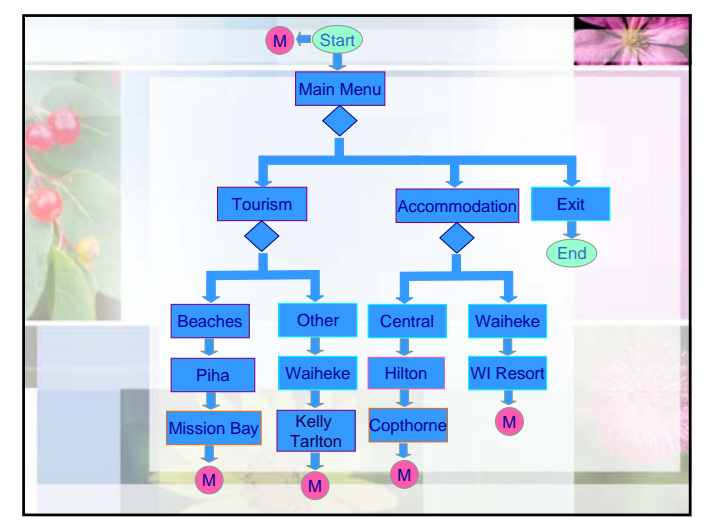

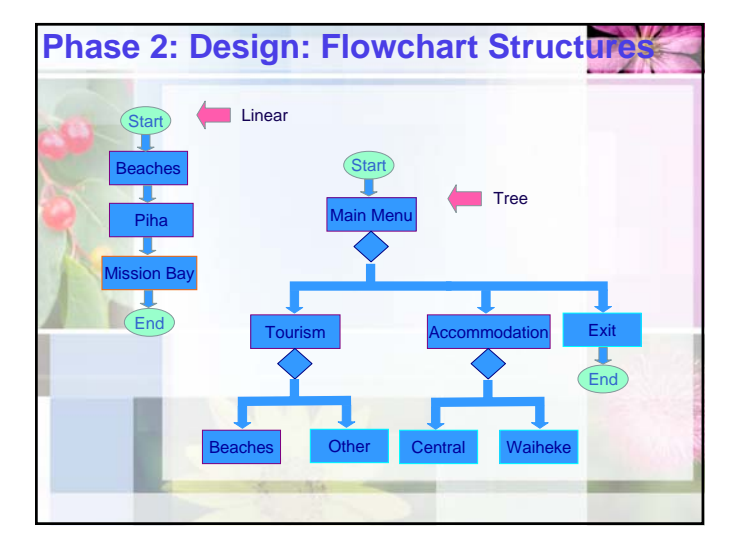

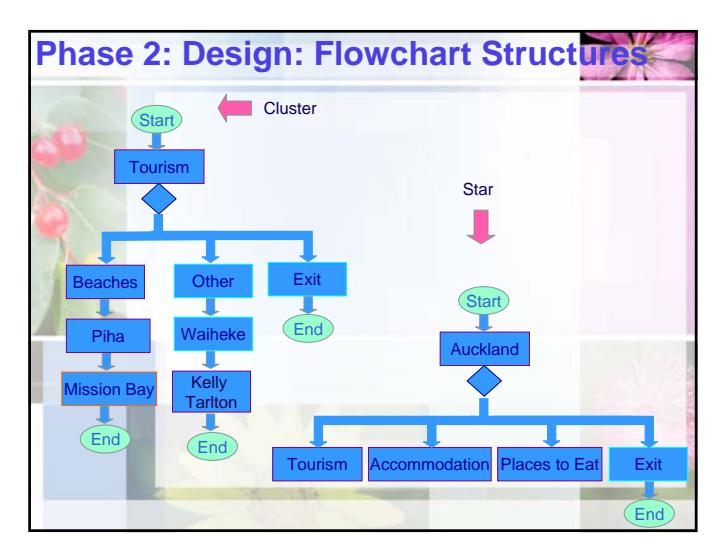

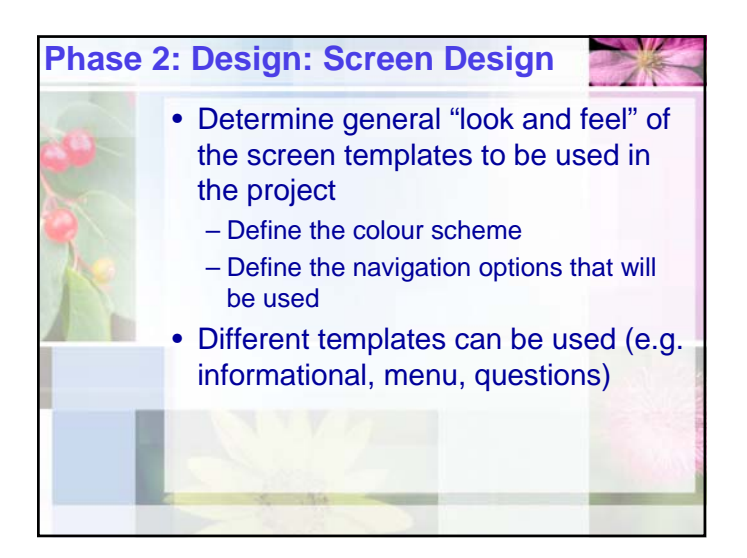

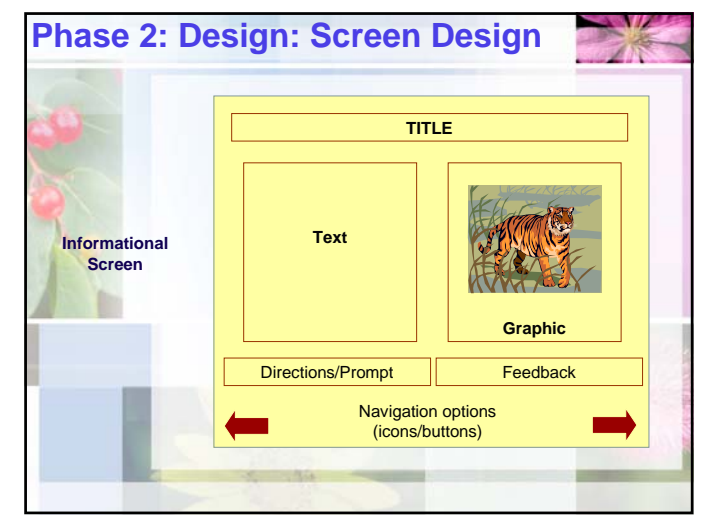

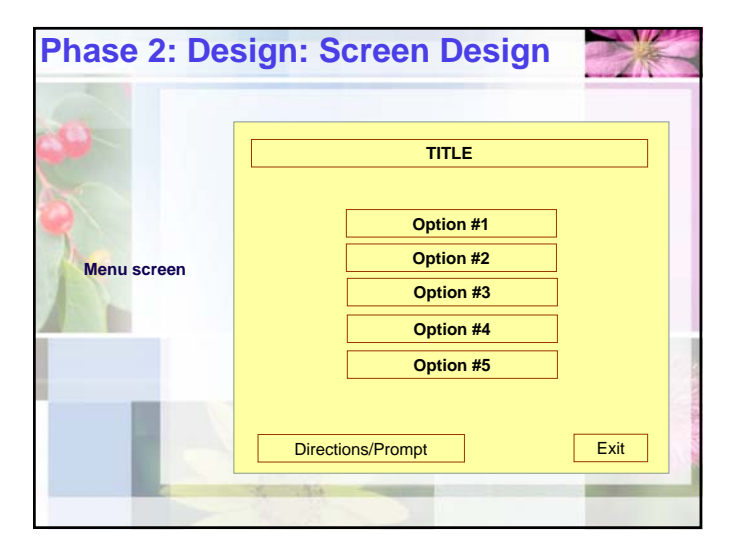

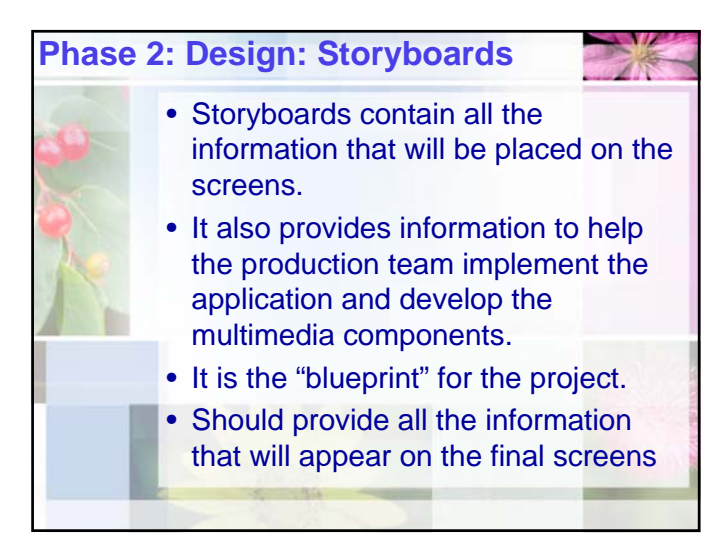

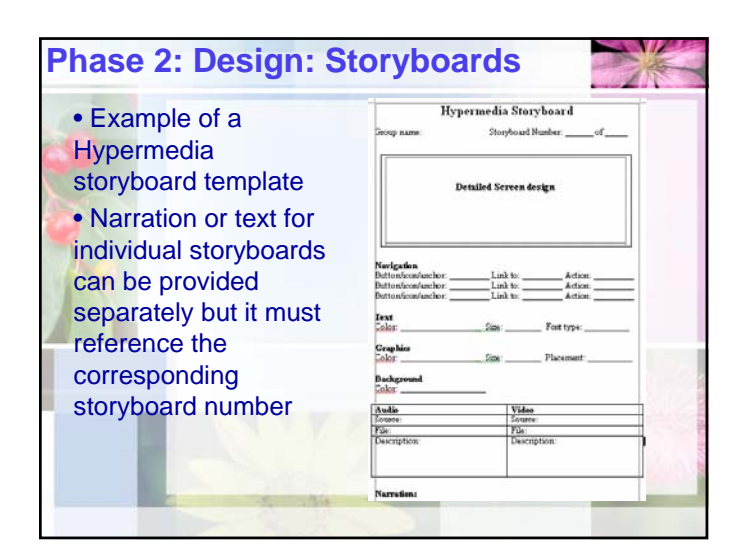

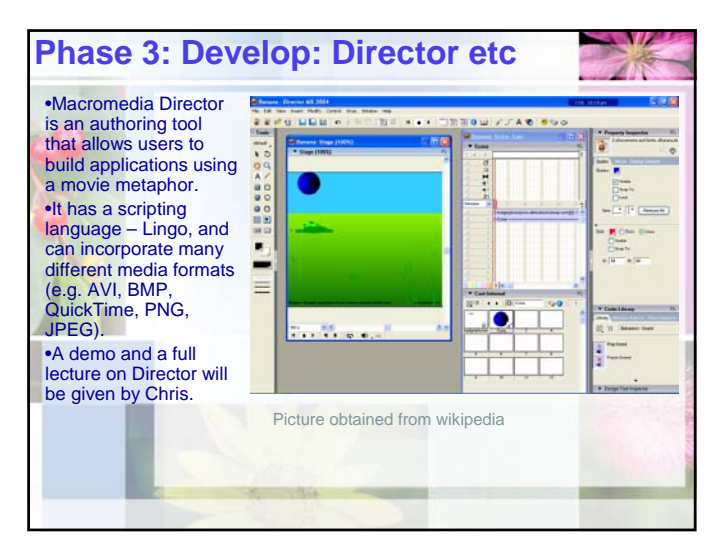

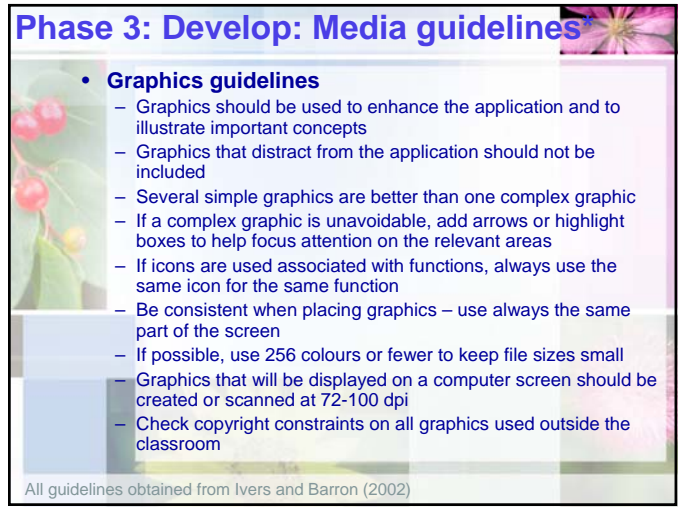

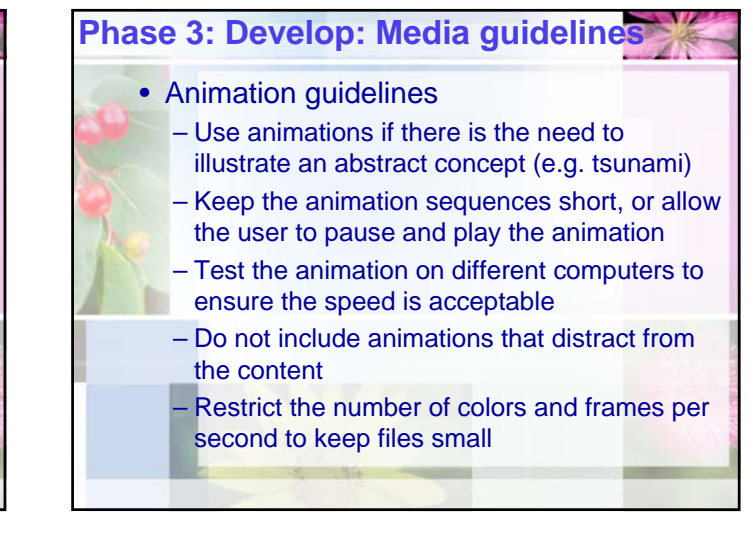

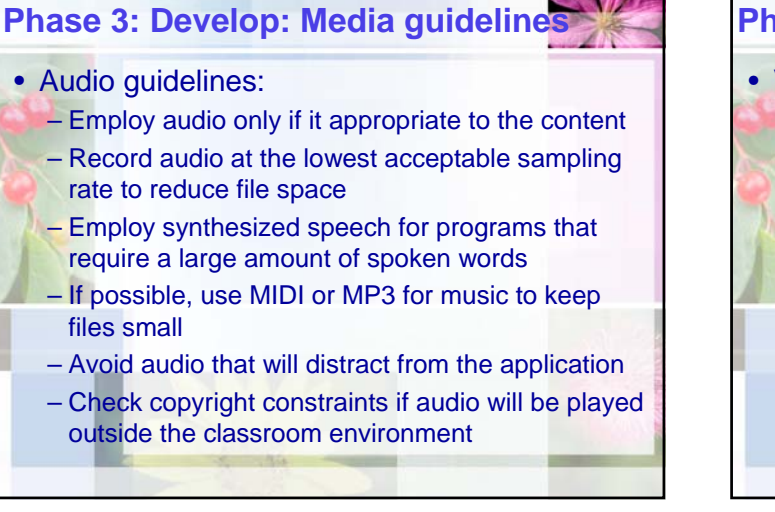

## **Phase 3: Develop: Media guidelines** • Video guidelines: – Use digital video only if absolutely necessary – Keep the window size as small as possible to aid improve performance – If possible experiment with different compression choices looking for the one that gives the best quality with the smallest file size – Check copyright constraints on video segments if they will be used outside the classroom environment

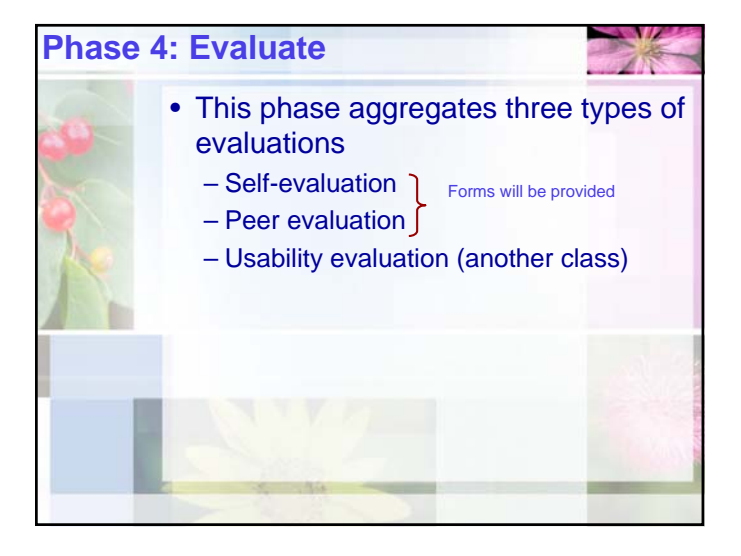